**AutoCAD Crack (April-2022)**

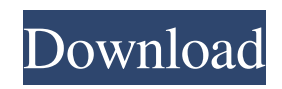

**AutoCAD Serial Number Full Torrent Free Download [2022]**

## Step 3: Choose Editor Options Click the arrow next to the Editor Options icon. A series of pull-down menus appears on the top of the screen, as shown in Figure 14-7. Use these settings to customize how you edit and review your drawing. Figure 14-7. The Editor Options pull-down menu includes these options: Create Snap Elevation and Design References, Specify Units, Prompt for References and Exits, and Flip Objects to View from Another Angle.

**AutoCAD Crack + Activation (April-2022)**

2016 2016: Support for a number of third-party products. including Autodesk AliasPro, Autodesk Navisworks and Autodesk Revit. Improvements in support for AutoCAD Free Download 14, AutoCAD Crack Architecture, AutoCAD Electrical, AutoCAD Mechanical, AutoCAD Civil 3D, AutoCAD Plant 3D, AutoCAD Structural 3D, AutoCAD Electrical Design, AutoCAD MEP, AutoCAD Interiors, AutoCAD Landscape, AutoCAD Landscape Utilities, AutoCAD 360, AutoCAD VRED, AutoCAD Views, AutoCAD Dynamo and Autodesk Revit. CAD Masters magazine wrote that AutoCAD 2010 was "the most widely used CAD program in the world" in 2012. In June 2012, CAD Masters said that AutoCAD 2012 and AutoCAD 2013 were "the top two CAD

programs in the world." In a feature on AutoCAD, Computerworld wrote that "AutoCAD had the biggest software push of 2012" in January 2013. In August 2013, Computerworld said that AutoCAD 2017 was the "most widely used CAD package for building information modeling in the world" in 2013. In July 2014, Computerworld wrote that AutoCAD 2016 was "the number one used CAD program in the world," in 2014. In September 2015, Computerworld wrote that AutoCAD 2016 was the most widely used CAD program in the world in 2015. In May 2016, Autodesk released AutoCAD 2016 in the cloud, making it available through a subscription service, along with AutoCAD LT for free. In August 2016, Autodesk said that AutoCAD 2016 was the "most widely used CAD program in the world" for the seventh straight year, in 2017. In June 2017, Autodesk said that AutoCAD 2017 was the "most widely used CAD program in the world," in 2017. In November 2017, Autodesk said that AutoCAD 2017 was "the most widely used CAD program in the world" in 2017, in 2018. In February 2018, Autodesk said that AutoCAD 2017 was "the most widely used CAD program in the world" in 2018, in 2019. See also Autodesk Autodesk AutoCAD LT References Further reading External links Category:1988 software Category:AutoCAD Category:Computer-a a1d647c40b

If the new printer is connected to the same network as the computer, the search parameters in this dialog box are set automatically. \*\*NOTE\*\*: To use the product license key, make sure the printer is turned on. You can press the Power button on the back of the printer or on the printer management panel. To turn the printer on, press and hold the Power button for 4 seconds. Select the "Locate a printer on network" option, and enter the hostname or IP address of your computer. Press OK and then a dialog box displays the results found. Choose a printer and click "Add". After the new printer is installed, select it and click the "Show printer properties" button to display its properties. You can set the printer properties from here. \*\*NOTE\*\*: For example, you can set the printer connection type, the text/graphics printing quality, and color options, as shown below. ![](images/DWTP\_image09.png){.thumbnail} If the printer is set to a wireless connection, you can choose the wireless network from the "Connect to a wireless network" section. Press the "Edit" button on the right side of the window. Enter the printer's license key and then press "OK". If the printer is connected to a local network and you don't want it to be shared, you can select "Connect to a non-shared printer" from the "Local connection" section. If the printer's USB port is not connected to the computer and you want to connect it via Wi-Fi, choose "Connect to a wireless network" from the "USB

connection" section. In the same section, set your preferred connection mode, and then set the protocol, authentication method and encryption key for the connection. If your local network uses a Microsoft Active Directory domain, the network settings will be set automatically by Autodesk. However, if your local network is not configured to use Active Directory, you can enter the printer's Active Directory domain name and primary domain controller. The default Wi-Fi password is saved automatically, so you don't have to enter the Wi-Fi password again when you connect the printer. The default username is saved automatically, so you don't have to enter the username again when you connect the printer. The user's name is displayed in the "Username" field and

**What's New In AutoCAD?**

Data Management in your CAD files: Manage and organize file data from your drawings using a powerful new toolset that can help you organize, add metadata to your data, and apply time stamps. (video: 9:07 min.) Plus new features to help with your design workflow: Sharing and collaborating: Share drawing content with others using PowerPoint, Keynote, and other presentation programs. Keep working on your design while someone else works on the same content. You can also use embedded presentations to insert and view your data into an existing presentation. External Data Connections: Design against any database through External Data Connections

(EDCs). Graphic Styles: Create one master style for all your drawings, and adjust it in real time by adjusting multiple styles at once. (video: 3:43 min.) 3D: Create powerful surfaces in AutoCAD and support 3D CAD files. (video: 7:37 min.) New features for 2D and 3D: Shapes and Grids: Get the flexibility you need to create more precise visualizations and designs. (video: 1:23 min.) Artboards, Text and Shapes: Draw individual pieces in their own artboard for more precise work. Easily change the position and size of individual elements in your drawings. (video: 6:14 min.) Auto-Updating: Add a note that updates with the latest version of AutoCAD. (video: 6:01 min.) New Notebook: Stay organized with a new Notebook tool that keeps track of all your information in one place, and can be accessed from any program. (video: 3:42 min.) More than 50 New Features: See for yourself how AutoCAD 2023 makes CAD easier and more powerful! What's New in AutoCAD 2023 Overview AutoCAD 2023 is an exciting release for AutoCAD users. We've packed it with new and updated features that make it easier than ever to draw, organize, manage and share your design ideas and data. Import, manipulate, and convert all file formats in the cloud: AutoCAD 2023 lets you import, manipulate, and convert data from a broad range of file formats in the cloud. For example, you can open

**System Requirements:**

Minimum Requirements: CPU: 2 GHz or faster processor (for CPU-only installation) RAM: 2 GB Disk Space: 16 GB Recommended Requirements: CPU: 3 GHz or faster processor RAM: 4 GB Disk Space: 24 GB In addition to minimum and recommended requirements, additional RAM and disk space is strongly recommended for optimal performance. \*\*\* [Brokenstar]  $(18.1.2.5)$  \*\*\* \*\*\* [Brokenstar]  $(18.1.3)$  \*\*\* \*\*\*

Related links: